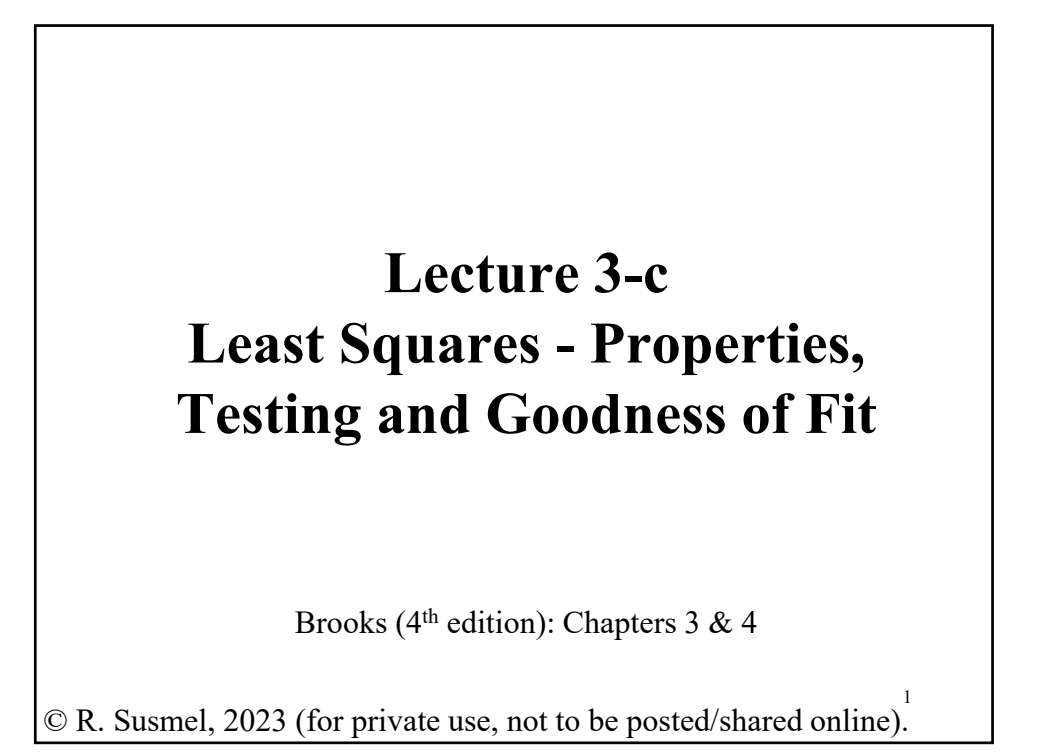

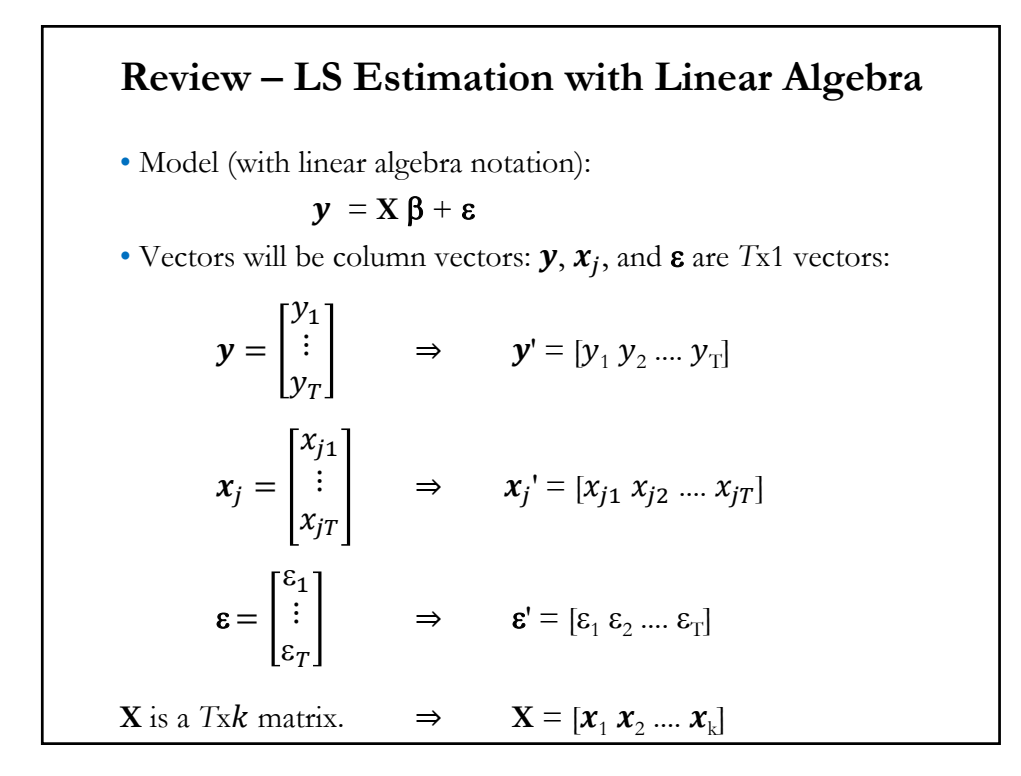

### **Review – LS Estimation with Linear Algebra**

• Using linear algebra notation:  $y = X \beta + \varepsilon$ **X** is a *Txk* matrix.  $x_{11} \quad x_{21} \quad \cdots \quad x_{k1}$  $\mathbf{i}$   $\mathbf{j}$   $\mathbf{k}$   $\mathbf{k}$   $\mathbf{k}$  $x_{1T}$   $x_{2T}$   $\cdots$   $x_{kT}$  $\beta =$  $\beta_1$ ⋮  $\beta_k$  $(a kx1 vector)$ • The whole system (for all *i*) is:  $y_1 = \beta_1 x_{11} + \beta_2 x_{12} + ... + \beta_k x_{k1} + \varepsilon_1$  $y_2 = \beta_1 x_{12} + \beta_2 x_{22} + \dots + \beta_k x_{k2} + \varepsilon_2$ 

$$
\dots \qquad \dots \qquad \dots \qquad \dots
$$
  

$$
y_T = \beta_1 x_{1T} + \beta_2 x_{2T} + \dots + \beta_k x_{kT} + \varepsilon_T
$$

## • Assume *functional form, f*(**X**, *θ*), is linear:  $y = X\beta + \varepsilon$ • LS Objective function:  $S(x_i, \beta) = \sum_i \varepsilon_i^2 = \varepsilon \varepsilon = (\mathbf{y} - \mathbf{X}\beta)'(\mathbf{y} - \mathbf{X}\beta)$  $=$   $y'y - 2 \beta'X'y + \beta'X'X\beta$ • First derivative w.r.t.  $\beta$ : – 2 **X'y** + 2 **X'X**  $\beta$  (a kx1 vector) • F.o.c. (normal equations):  $\mathbf{X}'\mathbf{y} - (\mathbf{X}'\mathbf{X})\mathbf{b} = \mathbf{0} \implies (\mathbf{X}'\mathbf{X})\mathbf{b} = \mathbf{X}'\mathbf{y}$ • Assuming (**X**′**X**) is non-singular –i.e., invertible-, we solve for **b**:  $\Rightarrow$  **b** = (**X'X**)<sup>-1</sup> **X'y**  $(a kx1 vector)$ Note: **b** is called the **Ordinary Least Squares** (OLS) estimator. **Review – LS Estimation with Linear Algebra**

### **Review – LS Estimation with Linear Algebra**

• OLS estimator:  $\mathbf{b} = (\mathbf{X}'\mathbf{X})^{-1} \mathbf{X}'\mathbf{y}$  $(a kx1 vector)$ 

• To derive **b**, we have made few assumptions:

- 1. Model is linear -i.e.,  $y = X \beta + \varepsilon$
- 2. The explanatory variables are independent  $-i.e., \text{rank}(\mathbf{X}) = k$ .

• To get properties for the OLS estimator, **b**, we need assumptions about  $\varepsilon$  (its mean and variance-covariance matrix) and about how  $\varepsilon$ relates to **X**.

### **Review – Rules for Expectations of a RV**

• Let *X* denote a *discrete*  $RV$  with probability function  $p(x)$ , then the expected value of *X, E*[*X*], is defined to be:

 $E[X] = \sum_i x_i p(x_i)$ and if *X* is *continuous* with probability density function  $f(x)$ :  $E[X] = \int_{-\infty}^{\infty} x f(x) dx$ 

$$
E[X] = \int_{-\infty}^{\infty} x f(x) dx
$$

• Rules:

- **Rule 1**.  $E[c] = c$ , where *c* is a constant.
- **Rule 2**. E[ $c + d X$ ] =  $c + d E[X]$ , where  $c \& d$  are constants.

- Rule 3. 
$$
\text{Var}[X] = \mu_2^0 = E[(X - \mu)^2] = E[X^2] - [E(X)]^2 = \mu_2 - \mu^2
$$

- $-$  **Rule 4**.  $Var[a X + b] = a^2 Var[X]$
- $-$  **Rule 5**.  $Var[aX + bY + c] = a^2 Var[X] + b^2 Var[Y] + 2ab Cov[X, Y]$

### **Review – Rules for Expectations: Linear Model**

• Suppose we have the **CAPM DGP**:

 $r_{i,t} - r_f = \alpha_i + \beta_i (r_{m,t} - r_f) + \varepsilon_{i,t},$ 

where the error term,  $\varepsilon_{i,t}$ , has zero mean (E[ $\varepsilon_{i,t}$ ] = 0), variance equal to  $Var[\varepsilon_{i,t}]$  and <u>unrelated</u> to  $r_{m,t} - r_f$ .

Then, using rules of expectation, we derive  $E[r_{i,t} - r_f]$  &  $Var[r_{i,t} - r_f]$ :

$$
E[r_i - r_f] = E[\alpha_i] + \beta_i E[r_{m,t} - r_f] + E[\epsilon_{i,t}] \text{ (by Rule 2)}
$$
  
\n
$$
E[r_i - r_f] = \alpha_i + \beta_i E[r_{m,t} - r_f] + E[\epsilon_{i,t}] \text{ (by Rule 1)}
$$
  
\n
$$
E[r_i - r_f] = \alpha_i + \beta_i E[r_{m,t} - r_f] \text{ by } E[\epsilon_{i,t}] = 0
$$

Also, by **Rule 5** & assuming  $Cov[r_{m,t} - r_f, \varepsilon_{i,t}] = 0$ :  $\text{Var}[r_i - r_f] = \beta_i^2 \text{Var}[r_{m,t} - r_f] + \text{Var}[\varepsilon_{i,t}]$ 

### **Review – Rules for Expectations: Linear Model**

**Example:** We compute  $E[r_{i=IBM} - r_f]$  &  $Var[r_{i=IBM} - r_f]$  for IBM, using OLS estimates for  $\alpha_i$  &  $\beta_i$  & Var[ $\epsilon_{i,t}$ ] and sample estimates for  $E[r_{m,t} - r_f] \& \text{Var}[r_{m,t} - r_f].$ 

Estimates:

 $b_1$  (Intercept) = **-0.00579**,  $b_2$  = 0.89577, & Est. Var[ $\epsilon_{i,t}$ ] = 0.003484

Mean  $[r_{m,t} - r_f] = 0.0056489$ , & Estimated Var $[r_{m,t} - r_f] = 0.002148$ 

Then,

 $E[r_i - r_f] = -0.00579 + 0.89577 * 0.0056489 = -0.000729 (-0.0729\%)$ 

$$
\begin{aligned} \text{Var}[r_i - r_f] &= \beta_i^2 \text{Var}[r_{m,t} - r_f] + \text{Var}[\varepsilon_{i,t}] \\ &= 0.89577^2 \times 0.002148 + 0.003484 = .0052076 \\ \Rightarrow \text{SD}[r_i - r_f] &= \text{sqrt}(.0052076) = 0.07216 \end{aligned} \tag{7.22\%}
$$

### **OLS – Assumptions**

• Typical OLS Assumptions (**1**) DGP:  $y_i = \beta_1 x_{1i} + \beta_2 x_{2i} + ... + \beta_k x_{ki} + \varepsilon_i, \quad i = 1, 2, ..., T$  $\Rightarrow$  functional form known, but  $\beta$  is unknown. (2)  $E[\epsilon_i] = 0$ .  $\implies$  expected value (mean) of the errors is 0. (3) Explanatory variables  $X_1, X_2, ..., X_k$ , are given (& non random)  $\Rightarrow$  no correlation with  $\varepsilon$  (Cov( $\varepsilon_i$ ,  $X_i$ ) = 0.) (**4**) The *k* explanatory variables are independent. (**5**)  $\text{Var}[\varepsilon_i] = \text{E}[\varepsilon_i^2] = \sigma^2 < \infty$ . (homoscedasticity = same variance) (**6**)  $Cov(\varepsilon_i, \varepsilon_j) = E[\varepsilon_i \varepsilon_j] = 0$ . (no serial/cross correlation) • These are the assumptions behind the *classical linear regression model*  (**CLM**).

### **LS – Assumptions with Linear Algebra Notation**

• We rewrite the assumptions using linear algebra. We condition on **X**, which allows **X** to be a random variable (though, once we condition, **X** becomes a matrix of numbers):

- (A1) DGP:  $y = X \beta + \varepsilon$  (linear model) is correctly specified.
- $(A2)$   $E[\epsilon|X] = 0$
- $(A3)$  Var[ $\boldsymbol{\epsilon}$ | $X$ ] =  $\sigma^2$  **I**<sub>T</sub>
- (A4) **X** has full column rank –rank(**X**)=  $k$ –, where  $T \geq k$ .

• Assumption (**A1**) is called *correct specification*. We know how the data is generated. We call  $y = f(X, \theta) + \varepsilon$  the Data Generating Process.

Note: The errors,  $\varepsilon$ , are called *disturbances*. They are not something we add to  $f(\mathbf{X}, \boldsymbol{\theta}) = \mathbf{X} \boldsymbol{\beta}$  because we don't know precisely  $f(\mathbf{X}, \boldsymbol{\theta})$ . No. The errors are part of the DGP.

• Assumption (**A2**) is called *regression*. We start with the DGP:  $y = X \beta + \varepsilon$ . Then, from  $(A2)$   $E[\epsilon|X] = 0$  $\Rightarrow$  E[y|X] = E[X  $\beta$ |X] + E[ $\epsilon$ |X] = X  $\beta$ That is, the observed **y** will equal  $E[y|X]$  + random variation. (ii) Using rules of expectations (law of iterated expectations), we get: (1)  $E[\mathbf{\varepsilon}|\mathbf{X}] = 0 \implies E[\mathbf{\varepsilon}] = 0$  $\Rightarrow$  The conditional expectation = unconditional expectation. Also, from (A2), it can be shown that  $E[\epsilon X] = 0$   $\Rightarrow \epsilon \perp X$ .  $(2) \text{Cov}(\varepsilon, \mathbf{X}) = \text{E}[(\varepsilon - 0)(\mathbf{X} - \boldsymbol{\mu}_{\mathbf{X}})] = \text{E}[\varepsilon \mathbf{X} - \varepsilon \boldsymbol{\mu}_{\mathbf{X}}]$  $=$  **E**[**εX**] –  $\mu_X$ **E**[**ε**] = **E**[**εX**] = 0 There is no information about  $\varepsilon$  in  $X$  and vice-versa. **LS – Assumptions with Linear Algebra Notation**

## **LS – Assumptions with Linear Algebra Notation**

• Assumption (**A3**)  $Var[\boldsymbol{\epsilon} | \mathbf{X}] = \sigma^2 \mathbf{I}_T$ That is, the (conditional) variance of the errors is given by:  $Var[\boldsymbol{\varepsilon} | \mathbf{X}] = E[(\boldsymbol{\varepsilon} - E[\boldsymbol{\varepsilon}]) (\boldsymbol{\varepsilon} - E[\boldsymbol{\varepsilon}])' | \mathbf{X}]$  (*TxT*) matrix  $=$  E[( $\epsilon$  – 0) ( $\epsilon$  – 0)'|**X**]  $=$  E[ $\epsilon$   $\epsilon'$ |**X**] =  $E[\epsilon_1^2 | \mathbf{X}]$   $E[\epsilon_2 \epsilon_1 | \mathbf{X}]$  …  $E[\epsilon_T \epsilon_1 | \mathbf{X}]$  $E[\epsilon_1 \epsilon_2 | \mathbf{X}]$   $E[\epsilon_2^2 | \mathbf{X}]$  …  $E[\epsilon_T \epsilon_2 | \mathbf{X}]$  $\mathbf{i}$  $E[\epsilon_1 \epsilon_T | \mathbf{X}]$   $E[\epsilon_2 \epsilon_T | \mathbf{X}]$  …  $E[\epsilon_T^2 | \mathbf{X}]$ =  $\sigma^2$  0 … 0  $0 \quad \sigma^2 \quad \cdots \quad 0$  $\mathbf{i}$   $\rightarrow$   $\mathbf{i}$   $\rightarrow$   $\mathbf{i}$  $0 \quad 0 \quad \cdots \quad \sigma^2$  $= \sigma^2 I_T$ 

### **LS – Assumptions with Linear Algebra Notation**

• Assumption (**A3**) gives the model a constant variance for all errors and no relation between the errors at different measurements/times. That is, we have a diagonal variance-covariance matrix:

$$
\text{Var}[\boldsymbol{\epsilon} | \mathbf{X}] = \boldsymbol{\Sigma} = \begin{bmatrix} \sigma^2 & 0 & \cdots & 0 \\ 0 & \sigma^2 & \cdots & 0 \\ \vdots & \vdots & \vdots & \vdots \\ 0 & 0 & \cdots & \sigma^2 \end{bmatrix} = \sigma^2 \mathbf{I}_{\text{T}} \qquad (\text{TxT}) \text{ matrix}
$$

This assumption implies

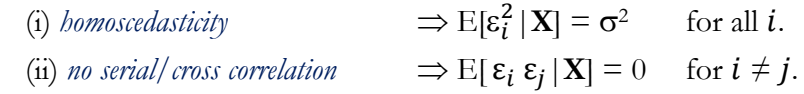

It can be shown using the law of total variance that

 $Var[\mathbf{\varepsilon} | \mathbf{X}] = \sigma^2 \mathbf{I}_T$   $\Rightarrow Var[\mathbf{\varepsilon}] = \sigma^2 \mathbf{I}_T$ 

### **LS – Assumptions with Linear Algebra Notation**

• From Assumption ( $\mathbf{A4}$ )  $\Rightarrow$  the *k* independent variables in **X** are linearly independent. Then, the kxk matrix **X<sup>'</sup>X** will also have full rank  $-i.e., rank(X'X) = k.$ 

 $\Rightarrow$ **X'X** is invertible.

We need this result to solve a system of equations given by the 1<sup>st</sup>order conditions of LS Estimation (normal equations):

$$
\mathbf{X}'\mathbf{y} - \mathbf{X}'\mathbf{X}\ \mathbf{b} \equiv 0
$$

Note: To get asymptotic results we need more assumptions about **X**.

### **CLM: OLS – Summary**

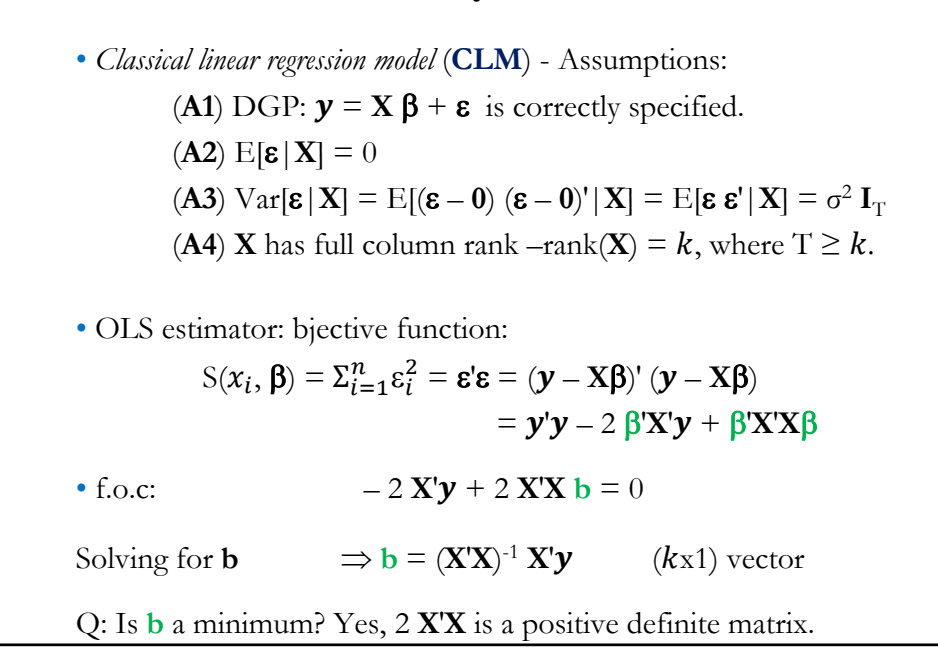

### **OLS Estimation: Second Order Condition**

$$
\frac{\partial^2 S(x_i, \beta)}{\partial \beta \partial \beta'} = 2X'X = 2\begin{bmatrix} \Sigma_{i=1}^T x_{i1}^2 & \Sigma_{i=1}^T x_{i1} x_{i2} & \dots & \Sigma_{i=1}^T x_{i1} x_{iK} \\ \Sigma_{i=1}^T x_{i2} x_{i1} & \Sigma_{i=1}^T x_{i2}^2 & \dots & \Sigma_{i=1}^T x_{i2} x_{iK} \\ \dots & \dots & \dots & \dots \\ \Sigma_{i=1}^T x_{iK} x_{i1} & \Sigma_{i=1}^T x_{iK} x_{i2} & \dots & \Sigma_{i=1}^T x_{iK}^2 \end{bmatrix}
$$

If there were a single **b**, we would require this to be positive, which it would be: 2  $x'x = 2\sum_{i=1}^{T} x_i^2 > 0$ .

The matrix counterpart of a positive number is a *positive definite* (pd) matrix. We need **X′X** to be pd, which it can be shown it is.

• Loosely speaking, a matrix is positive definite if the diagonal elements are **positive** (remember this) and the off-diagonal elements are not too large in absolute value relative to the diagonal elements.

## **OLS Estimation – Properties of b**

\n- \n The OLS estimator of 
$$
\beta
$$
 in the CLM is\n  $\mathbf{b} = (\mathbf{X}'\mathbf{X})^{-1}\mathbf{X}'\mathbf{y} \Rightarrow \mathbf{b}$  is a (linear) function of the data  $(\mathbf{y}_i, \mathbf{x}_i)$ .\n  $\mathbf{b} = (\mathbf{X}'\mathbf{X})^{-1}\mathbf{X}'\mathbf{y} = (\mathbf{X}'\mathbf{X})^{-1}\mathbf{X}'(\mathbf{X}\boldsymbol{\beta} + \boldsymbol{\epsilon})$ \n $= (\mathbf{X}'\mathbf{X})^{-1}\mathbf{X}'\mathbf{X}\boldsymbol{\beta} + (\mathbf{X}'\mathbf{X})^{-1}\mathbf{X}'\boldsymbol{\epsilon} = \boldsymbol{\beta} + (\mathbf{X}'\mathbf{X})^{-1}\mathbf{X}'\boldsymbol{\epsilon}$ \n $\Rightarrow \mathbf{b} - \boldsymbol{\beta} = (\mathbf{X}'\mathbf{X})^{-1}\mathbf{X}'\boldsymbol{\epsilon}$ \n Under the typical assumptions, we can establish properties for **b**.\n
\n- \n 1)  $E[\mathbf{b} | \mathbf{X}] = E[\boldsymbol{\beta} | \mathbf{X}] + E[(\mathbf{X}'\mathbf{X})^{-1}\mathbf{X}'\boldsymbol{\epsilon} | \mathbf{X}]$ \n $= \boldsymbol{\beta} + (\mathbf{X}'\mathbf{X})^{-1}\mathbf{X}'E[\boldsymbol{\epsilon} | \mathbf{X}] = \boldsymbol{\beta}$ \n (b is *unbiased*)\n  $= (\mathbf{X}'\mathbf{X})^{-1}\mathbf{X}'E[\boldsymbol{\epsilon} \boldsymbol{\epsilon}' | \mathbf{X}] \mathbf{X}(\mathbf{X}'\mathbf{X})^{-1} \mathbf{X}' \mathbf{X} = (\mathbf{X}'\mathbf{X})^{-1}\mathbf{X}'\mathbf{X}'E[\boldsymbol{\epsilon} \boldsymbol{\epsilon}' | \mathbf{X}] \mathbf{X}(\mathbf{X}'\mathbf{X})^{-1}] = (\mathbf{X}'\mathbf{X})^{-1}\mathbf{X}'\mathbf{X} + (\mathbf{X}'\mathbf{X})^{-1} = (\mathbf{X}'\mathbf{X})^{-1}\mathbf{X}'\mathbf{X} + (\mathbf{X}'\mathbf{X})^{-1} = (\mathbf{X$

### **OLS Estimation – Properties of b**

3) **Gauss-Markov Theorem**: **b** is BLUE (*Best Linear Unbiased Estimator*). No other linear & unbiased estimator has a lower variance. 4) If we also assume:  $(A5) \mathcal{E} | X \sim i.i.d. N(0, \sigma^2 I_T)$ , we derive the distribution of **b**:  $\mathbf{b} = \mathbf{\beta} + (\mathbf{X}'\mathbf{X})^{-1}\mathbf{X}'\mathbf{\varepsilon}$  $\Rightarrow$  **b** is a linear combination of normal variates  $\Rightarrow$  **b** | **X** ~ *i.i.d.* N( $\beta$ ,  $\sigma^2$  (**X'X**)<sup>-1</sup>)  $SD[\mathbf{b} | \mathbf{X}] = \text{sqrt}($ diagonal elements of  $\sigma^2 (\mathbf{X}'\mathbf{X})^{-1}$ Note: The marginal distribution of a multivariate normal is also normal, then  $\mathbf{b}_k \, | \, \mathbf{X} \sim \mathrm{N}(\beta_k, \, \mathcal{V}_{b,k}^2)$ Std Dev  $[b_k | \mathbf{X}] = \text{sqrt} \{[\sigma^2 (\mathbf{X}' \mathbf{X})^{-1}]_{kk}\} = v_{b,k}$ Remark: With (**A5**) we can do (exact) tests of hypothesis.

## **OLS Estimation – Properties of b**

5) If (**A5**) is not assumed, we still can obtain a (limiting) distribution for **b**. Under additional assumptions –mainly, the matrix **X**′**X** does not explode as T becomes large–, as  $T \rightarrow \infty$ ,

(i) **b**  $\stackrel{p}{\rightarrow}$  **β** (**b** is consistent) (ii) **b**  $\rightarrow$  N( $\beta$ ,  $\sigma^2$  (**X'X**)<sup>-1</sup>) (**b** is asymptotically normal)

• Properties (1)-(4) are called *finite* (or *small)* sample properties, they hold for every sample size.

• Properties (5.i) and (5.ii) are called *asymptotic* properties, they only hold when T is large (actually, as T tends to  $\infty$ ).

Property  $(5 \cdot \text{ii})$  is very important: When the errors are not normally distributed we still can do testing about  $\beta$ , but we rely on an "approximate distribution."

### **OLS Estimation – Fitted Values and Residuals**

• OLS estimates  $\beta$  with **b.** Now, we define *fitted values* as:

 $\hat{\mathbf{y}} = \mathbf{X} \mathbf{b}$  (what we expect **y** to be, given observed **X**) Now we define the estimated error,  $e$ :

$$
e = y - \widehat{y}
$$

**e** represents the unexplained part of **y**, what the regression cannot explain. They are usually called *residuals.*

Note that **e** is uncorrelated (orthogonal) with  $X \implies \varepsilon \perp X$  $e = y - Xb$   $\Rightarrow X'e = X'(y - Xb) = X'y - X'X (X'X)^{-1} X'y = 0$ 

Using  $e$ , we can define a measure of unexplained variation:

Residual Sum of Squares (RSS) =  $e'e = \sum_i e_i^2$ 

### **OLS Estimation – Var[b|X]**

We use the variance to measure precision of estimates. For OLS:  $Var[\mathbf{b} | \mathbf{X}] = \sigma^2 (\mathbf{X}'\mathbf{X})^{-1}$ 

**Example**: One explanatory variable model.

$$
(\mathbf{A} \mathbf{1}^{\prime}) \text{ DGP: } \mathbf{y} = \beta_{1} + \beta_{2} \mathbf{x} + \mathbf{\varepsilon}
$$
  
\n
$$
\text{Var}[\mathbf{b} | \mathbf{X}] = \sigma^{2} (\mathbf{X} \mathbf{X})^{-1} = \sigma^{2} \left[ \sum_{i} 1 \sum_{i} \frac{1}{x_{i}} \sum_{i} x_{i}^{2} \right]^{-1} = \sigma^{2} \left[ T \overline{x} \sum_{i} x_{i}^{2} \right]^{-1}
$$
  
\n
$$
= \sigma^{2} \frac{1}{T(\sum_{i} x_{i}^{2} - T \overline{x}^{2})} \left[ \sum_{i} x_{i}^{2} \right]^{-T} \overline{x} \sum_{i} x_{i}^{2} \right]^{-1}
$$
  
\n
$$
\text{Var}[\mathbf{b}_{1} | \mathbf{X}] = \sigma^{2} \frac{\sum_{i} x_{i}^{2}}{T(\sum_{i} x_{i}^{2} - T \overline{x}^{2})} = \sigma^{2} \frac{\sum_{i} x_{i}^{2} / T}{\sum_{i} (x_{i} - \overline{x})^{2}} > 0
$$
  
\n
$$
\text{Var}[\mathbf{b}_{2} | \mathbf{X}] = \sigma^{2} \frac{1}{(\sum_{i} x_{i}^{2} - T \overline{x}^{2})} = \sigma^{2} \frac{1}{\sum_{i} (x_{i} - \overline{x})^{2}} > 0
$$

## **OLS Estimation – Var[b|X]**

**Example (continuation)**:  $Var[b_1 | \mathbf{X}] = \sigma^2 \frac{\sum_i x_i^2}{T(\sum_i x_i^2 - \mathbf{X})}$  $\frac{\sum_i x_i^2}{T(\sum_i x_i^2 - T\bar{x}^2)} = \sigma^2 \frac{\sum_i x_i^2 / T}{\sum_i (x_i - \bar{x})}$  $\frac{\sum_i x_i/7}{\sum_i (x_i - \bar{x})^2}$  (positive) Var[b<sub>2</sub> | **X**] =  $\sigma^2 \frac{1}{(\sum_i x_i^2 - T\bar{x}^2)} = \sigma^2 \frac{1}{\sum_i (x_i - \bar{x})^2}$  (positive) Covar[b<sub>1</sub>, b<sub>2</sub> | **X**] =  $\sigma^2 \frac{-\bar{x}}{\sum_i (x_i - \bar{x})}$ (sign depends on  $\bar{x}$ ) • In general, we do not know  $\sigma^2$ . It needs to be estimated. We estimate  $\sigma^2$  using the residual sum of squares (RSS):  $RSS = \sum_i e_i^2 = e'e$ The natural estimator of  $\sigma^2$  is  $\hat{\sigma}^2 = \text{RSS}/T$ . Given the LLN, this is a consistent estimator of  $\sigma^2$ . However, this not unbiased.

# • The unbiased estimator of  $\sigma^2$  is  $s^2$ :  $s^2 = \frac{\text{RSS}}{(T-k)} = \frac{\sum_i e_i^2}{(T-k)}$  $(T-k)$ • Then, the estimator of  $Var[\mathbf{b} | \mathbf{X}] = s^2 (\mathbf{X}'\mathbf{X})^{-1}$  $(a$  kxk matrix)  $\Rightarrow$   $\text{SE}[\mathbf{b}_k | \mathbf{X}] = \text{sqrt}\{[\mathbf{s}^2 (\mathbf{X}'\mathbf{X})^{-1}]_{kk}\} = s_{b,k}$ **OLS Estimation – Var[b|X]**

### **OLS Estimation – Testing Only One Parameter**

• We are interested in testing a hypothesis about one parameter in our linear model:  $y = X \beta + \varepsilon$ 

**1.** Set H<sub>0</sub> and H<sub>1</sub> (about only one parameter): H<sub>0</sub>:  $\beta_k = \beta_k^0$  $H_1: \beta_k \neq \beta_k^0$ 

**2.** Appropriate T(*X*): *t-statistic*. We derive the distribution of the test under H<sub>0</sub>, using assumption (**A5**)  $\boldsymbol{\epsilon} | \mathbf{X} \sim N(\mathbf{0}, \sigma^2 \mathbf{I}_T)$ 

We use  $b_k$  (OLS) to estimate  $\beta_k$ . From assumption (A5) we get

$$
b_k | X \sim N(\beta_k, v_{b,k}^2) \Rightarrow \text{Under } H_0: b_k | X \sim N(\beta_k^0, s_{b,k}^2).
$$
  

$$
\Rightarrow t_k = (b_k - \beta_k^0)/s_{b,k} | X \sim t_{T-k}
$$

Technical Note: If (**A5**) does not hold, we rely on asymptotic distributions for the estimators & tests.

### **OLS Estimation – Testing Only One Parameter**

**3.** Compute  $t_k$ ,  $\hat{\mathbf{t}}$ , using  $\mathbf{b}_k$ ,  $\beta_k^0$ ,  $s$ , and  $(\mathbf{X}'\mathbf{X})^{-1}$ . Get *p-value*( $\hat{\mathbf{t}}$ ).

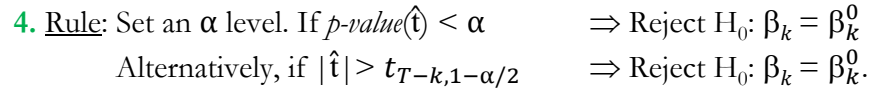

## **OLS Estimation – Testing Only One Parameter**

• Special case:  $H_0$ :  $\beta_k = 0$  $H_1$ :  $\beta_k \neq 0$ .

Then,

$$
t_k = \frac{\mathbf{b}_k}{\mathrm{sqrt}\left\{\left[s^2 (\mathbf{X}' \mathbf{X})^{-1}\right]_{kk}\right\}} = \frac{\mathbf{b}_k}{\mathrm{SE}[\mathbf{b}_k]} \qquad \Rightarrow t_k \sim t_{T-k}.
$$

This special case of  $t_k$  is called the *t*-value or *t-ratio* (also refer as the "**t-stats**"). That is, the t-value is the ratio of the estimated coefficient and its SE.

• The t-value is routinely reported in all regression packages. In the lm() function, it is reported in the third column of numbers.

• Usually,  $\alpha = 5\%$ , then if  $|t_k| > 1.96 \approx 2$ , we say the coefficient  $b_k$  is "*significant*."

## **OLS Estimation – Is IBM's Beta equal to 1?**

**Example**: Using the 1-factor CAPM for IBM returns, we test if IBM's market β = 1, that is, if IBM bears the same market risk as the market. Using the *lm* function previous estimation: SFX\_da < read.csv("http://www.bauer.uh.edu/rsusmel/4397/Stocks\_FX\_1973.csv",head=TRUE,sep  $=$ ",") x\_ibm <- SFX\_da\$IBM # Extract IBM price data x\_Mkt\_RF <- SFX\_da\$Mkt\_RF # Extract Market excess returns (in %)  $x_RF \leq SFX_da$RF$  # Extract risk free rate (in %)  $T < -\text{length}(x\_ibm)$  # Sample size  $\text{lr\_ibm} \leq \log(x\_ibm[-1]/x\_ibm[-T])$  # Log returns for IBM (lost one observation) Mkt\_RF <- x\_Mkt\_RF[-1]/100 # Adjust size (take one observation out)  $RF \le x_R[F[-1]/100$  # Adjust size (take one observation out)  $ibm_x < -lr\_ibm - RF$  # Define excess returns for IBM **fit\_ibm\_capm** <- lm(ibm\_x ~ Mkt\_RF)# OLS estimation with *lm* package in R

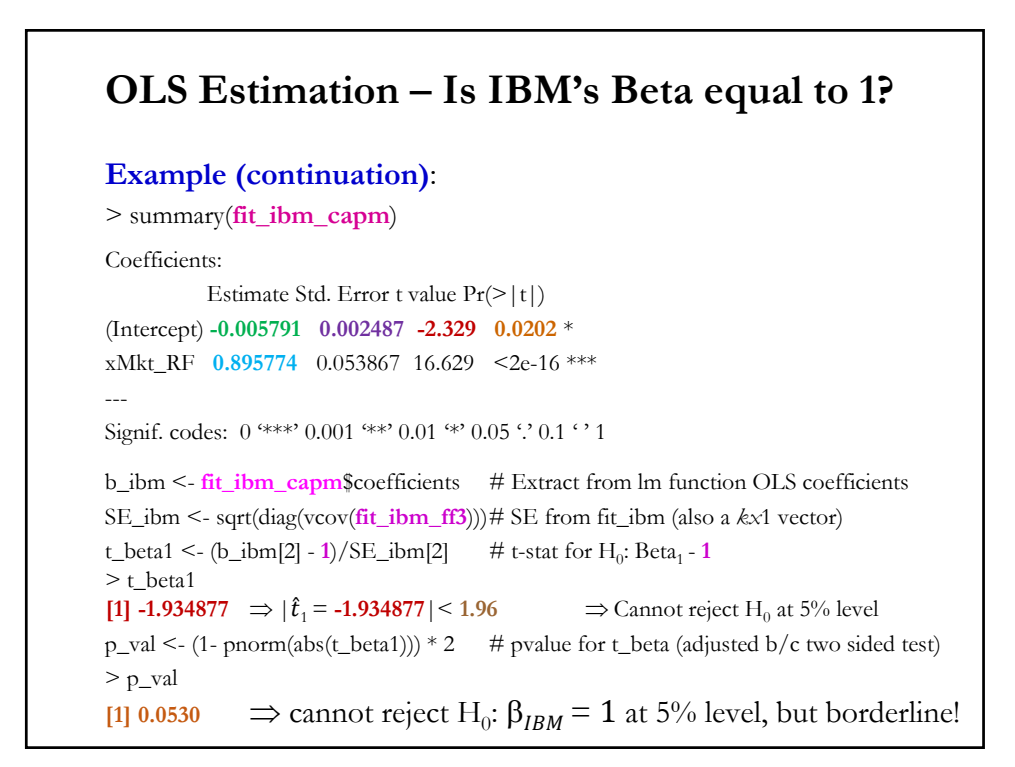

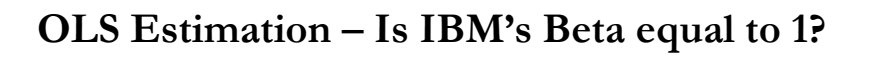

### **Example (continuation)**:

<u>Conclusions</u>: Cannot reject H<sub>0</sub>:  $\beta_{IBM} = 1 \Rightarrow$  IBM has a one-to-one risk relation with the market, but borderline test decision!

Note: You can get same results using linear algebra. From last class:  $b \leq -\text{solve}(t(x))\sqrt[6]{6*}\sqrt[6]{x}$  (x) $\sqrt[6]{6*}\sqrt[6]{y}$  #  $b = (XX)^{-1}X'y$  (OLS regression) SE <- sqrt(diag(vcov(**fit\_ibm\_capm**))) # SE from fit\_ibm (also a *kx*1 vector)  $t_{\text{total}} < (b[2] - 1)/SE[2]$  # t-stat for H<sub>0</sub>: Beta<sub>1</sub> - 1  $> t(b)$ Mkt\_RF [1,] **-0.005791039 0.895773564**  $> t(SE_b)$ Mkt\_RF [1,] 0.002487 **0.053867** > t\_beta1 [1] **-1.934877**

## **Example**: Now, we test the CAPM for IBM using the time-series. CAPM:  $E[r_{i,t} - r_f] = \beta_i E[(r_{m,t} - r_f)].$ According to the CAPM, equilibrium expected excess returns are only determined by expected excess market returns –i.e., the CAPM is a one factor model (no constant or extra factors besides the market). CAPM DGP:  $r_{i,t} - r_f = \alpha_i + \beta_i (r_{m,t} - r_f) + \varepsilon_{i,t}, i = 1, ..., N \& t = 1, ..., T$ Thus, we test the CAPM by testing H<sub>0</sub> (CAPM holds):  $\alpha_{i=IBM} = 0$ H<sub>1</sub> (CAPM rejected):  $\alpha_{i=IRM} \neq 0$ SFX  $da \leq$ read.csv("http://www.bauer.uh.edu/rsusmel/4397/Stocks\_FX\_1973.csv",head=TRUE,sep=",") x\_ibm <- SFX\_da\$IBM # Extract IBM price data x\_Mkt\_RF <- SFX\_da\$Mkt\_RF # Extract Market excess returns (in %) **OLS Estimation – Testing the CAPM**

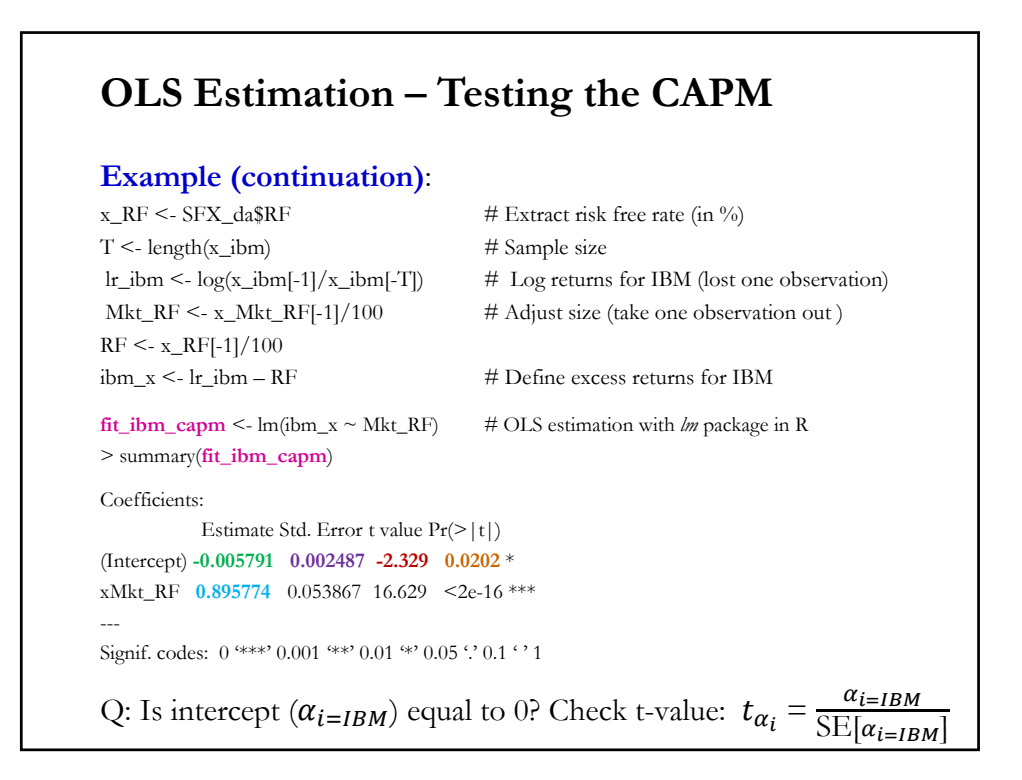

## **Example (continuation)**: We use the t-value:  $\alpha = \frac{\alpha_{i=IBM}}{\text{SE}[\alpha_{i-1}]}$  $\frac{\alpha_{i=IBM}}{\text{SE}[\alpha_{i=IBM}]} = \frac{-0.005791}{0.002487} = -2.329$ ⇒  $|\hat{t}_\alpha| > 1.96$  ⇒ Reject H<sub>0</sub> (CAPM) at 5% level Conclusion: The CAPM is rejected for IBM at the 5% level. Note: You can also reject  $H_0$  by looking at the *p-value* of intercept. Interpretation: Given that the intercept is significant (& negative), IBM underperformed relative to what the CAPM expected:  $-r_{IBM,t} - r_f$ : mean(ibm\_x) = -0.00073141 -  $r_{IBM,t}$  –  $r_f$  (CAPM):  $\beta_i$ <sup>\*</sup> mean(Mkt\_RF) = 0.895774 \* 0.0056489 = **0.0050601**  $-$  Ex-post difference:  $-0.00073141 - 0.0050601 = -0.00579151 \approx \alpha_{\rm IBM}$ **OLS Estimation – Testing the CAPM**

### **OLS Estimation – Testing the CAPM: Remark**

• We tested (& rejected) the CAPM for one asset only, IBM. But, the CAPM should apply to the cross-section of asset returns: IBM, Ford, Apple, Exxon, etc. Suppose we have  $N$  assets in the cross-section. Then, a test for the CAPM involves testing  $N \alpha_i$ 's:

> $H_0: \alpha_1 = \alpha_2 = \ldots = \alpha_N = 0$ H<sub>0</sub>: at least one  $\alpha_i \neq 0$ .

• This test is a **joint test**. It requires a simultaneous estimation of CAPM equations. Usually, since returns are estimated with a lot of noise, portfolios are used. Also, the estimation usually takes into account the possible change over time of beta coefficients.

• There are different ways to do this join test. A common approach is a **two-step estimation**, popularly known as Fama-MacBeth (1973).

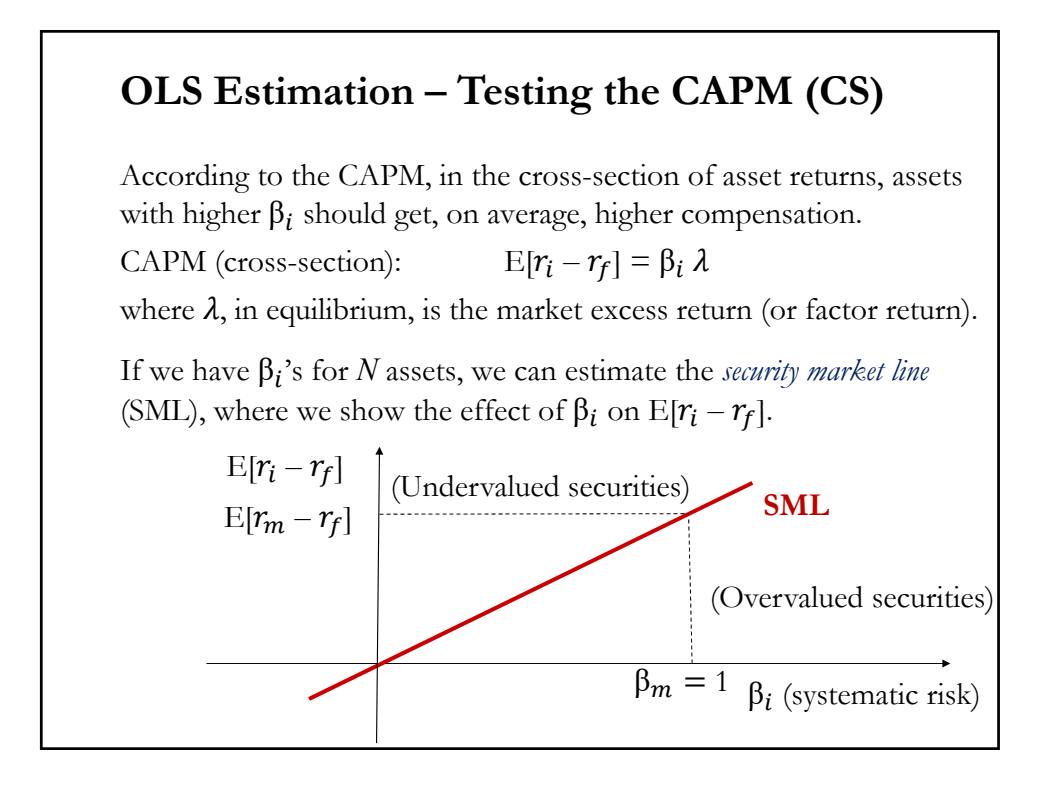

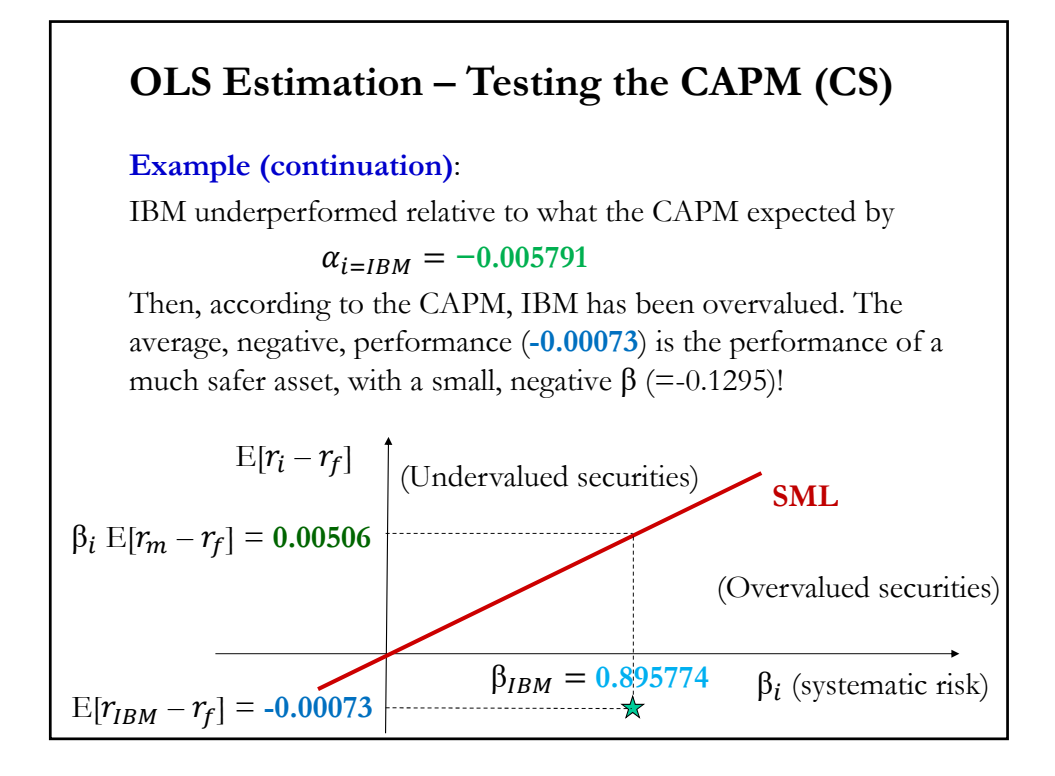

## **OLS Estimation – Testing the CAPM (CS)**

Q: Which assets pay a higher return? The SML answers this question: Assets with a higher exposure to market risk –i.e., higher  $\beta_i$ .

A linear cross-sectional DGP consistent with the CAPM is:  $(r_i - r_f) = \alpha + \beta_i \lambda + \varepsilon_i,$   $i = 1, ..., N$ 

Testing implication of the SML for the cross-section of stock returns:

- H<sub>0</sub> (CAPM holds in the CS):  $\alpha = 0$  &  $\lambda = E[r_{m,t} r_f] > 0$
- H<sub>1</sub> (CAPM rejected in the CS):  $\alpha \neq 0$  and/or  $\lambda \neq E$  [ $r_{m,t} r_f$ ] > 0

Note: Fama and French (1992, 1993) estimated variations of the DGP with more factors. They found that  $\beta$  was weakly significant or not significant ("**Beta is dead**") in explaining the C-S of stock returns.

## **OLS Estimation – Testing the CAPM (CS)**

• Fama-MacBeth (1973) proposed a well-known **two-step approach**  to test the CAPM in the cross-section:

**(1)** Estimate  $\beta_i$  using the time series (*T* observations) for each asset *i*.  $r_{i,t}$  -  $r_{f,t} = \alpha_i + \beta_i (r_{M,t} - r_{f,t}) + \varepsilon_{i,t}, t = 1, ..., T \implies$  Get N b<sub>i</sub>'s.

**(2)** Using the  $N$   $\mathbf{b}_i$ 's as regressors, estimate

 $(\bar{r}_i - \bar{r}_f) = \alpha + b_i \lambda + \varepsilon_i,$   $i = 1, ..., N$ 

where  $(\bar{r}_i - \bar{r}_f)$  is the average excess return of asset *i* in our sample.

The usual execution of almost all 2-step procedures involves:

1) Since returns are estimated with a lot of noise, portfolios are used.

2) The estimation takes into account the possible change over time of beta coefficients, by estimating the  $\beta_i$ 's every 5 or 10 years.

### **OLS Estimation – Testing the CAPM (CS)**

**Example**: We test the CAPM, in the cross-section, using the 2-step Fama-MacBeth method. We use returns of 25 Fama-French portfolios (sorted by Size (ME) and Book-to-Market), downloaded, along the 3-Fama-French factors from Ken French's website.

```
FF_p_da <- read.csv("https://www.bauer.uh.edu/rsusmel/4397/FF_25_portfolios.csv", 
head=TRUE, sep=",")
FF_f_da <- read.csv("https://www.bauer.uh.edu/rsusmel/4397/FF_3_factors.csv", head=TRUE, 
sep=",")
# Extract variables from imported data
Mkt_RF_fm <- FF_f_da$Mkt_RF # extract Market excess returns (in %)
HML_fm <- FF_f_da$HML \# extract HML returns (in %)
SMB_fm <- FF_f_da$SMB # extract HML returns (in %)
RF_fm \leq FF_f_da$RF # extract Risk-free rate (in %)
Y_p \leq FF_p \_da[2:26] - RF_fm # Compute excess returns of 25 portfolios
T < length(HML_fm) \# Number of observations (1926:July on)
```
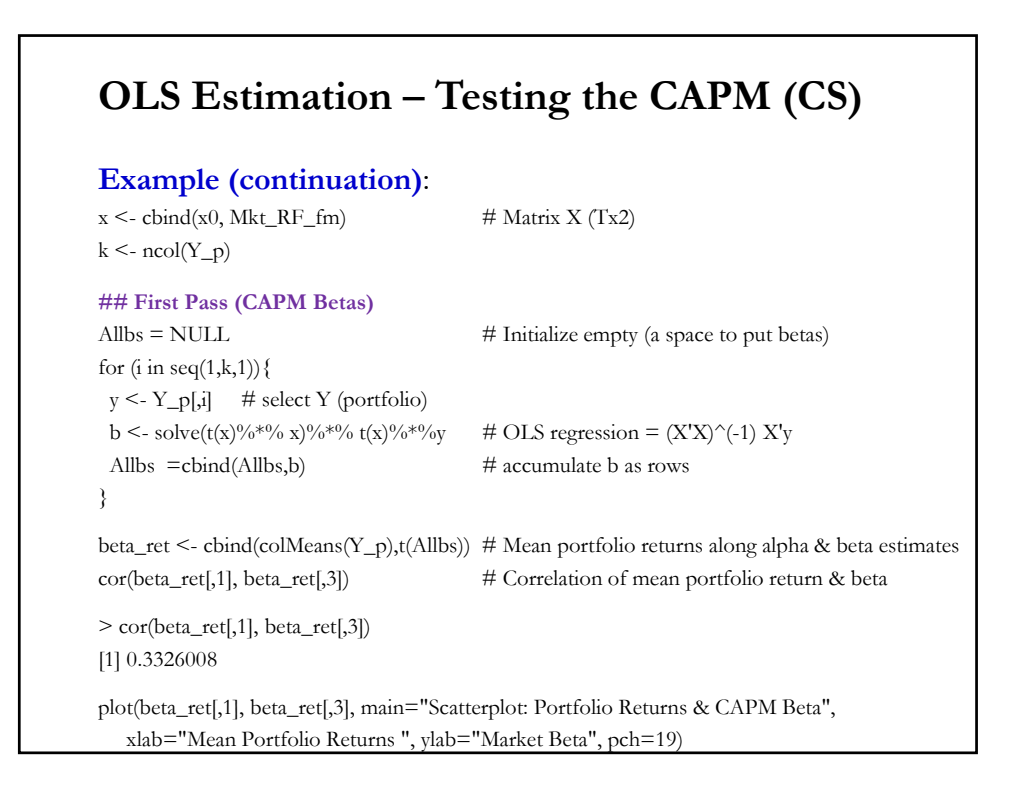

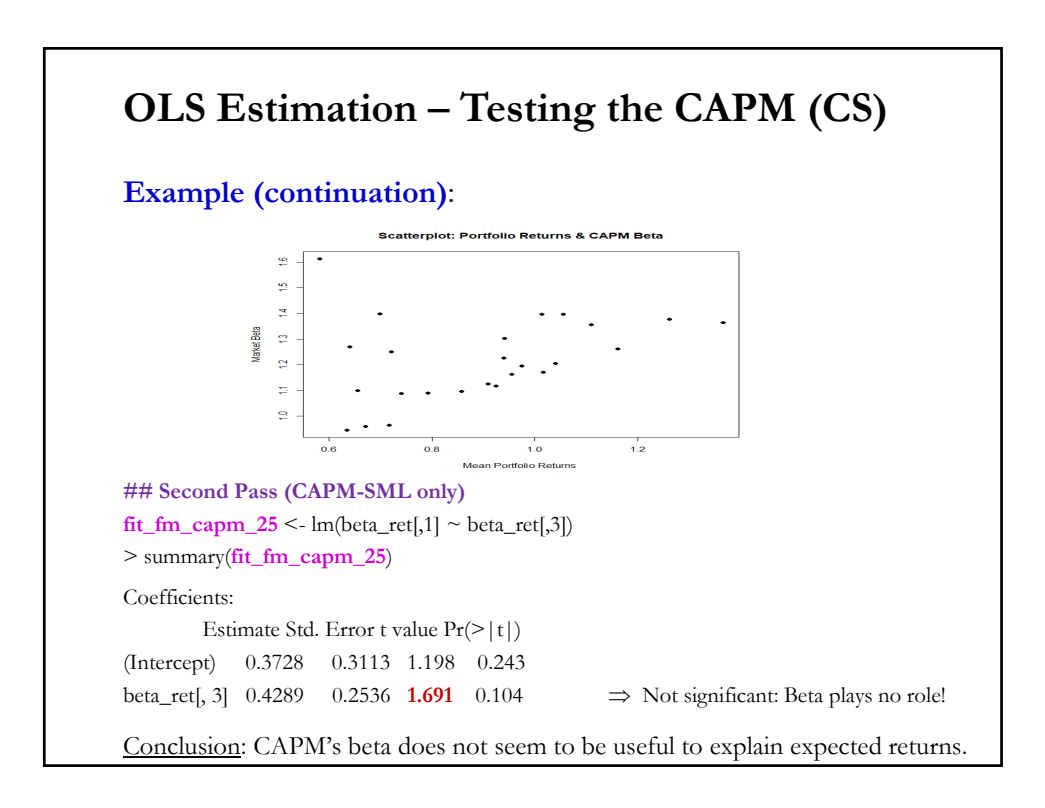

### **OLS Estimation – Testing the CAPM (CS)**

• Fama and French (1992, 1993) estimated variations of the DGP with more factors. They found that  $\beta$  was weakly significant or not significant, even with the wrong sign, in explaining the C-S of stock returns, which created a big splash in the literature ("**Beta is dead**").

• Other researchers dispute the "Beta is dead" finding, criticizing the selection of estimation period, construction of portfolios, number of factors, statistical problems like measurement error and incorrect SE, etc.

• The debate about  $\beta \&$  what ( $\&$  how many) factors to include in the DGP continues.

### **OLS Estimation – Testing Multi-factor Models**

• Fama-French (1992, 1993) generalized Fama-MacBeth two-step approach to test  $\beta_i$  in multi-factor models in the cross-section. In their 3-factor model:

### **(1) First pass**

Using the time series  $(T$  observations), run a regression with the 3 Fama-French factors (Market, SMB, HML) to estimate 3  $\beta_i$ 's for each asset  $i = 1, ..., N$ .  $r_{i,t}$  -  $r_{f,t}$  =  $\alpha_i$  +  $\beta_{1i}$  ( $r_{M,t}$  -  $r_{f,t}$ ) +  $\beta_{2i}$   $SMB_t$  +  $\beta_{2i}$   $HML_t$  +  $\varepsilon_{i,t}$ ,  $t$  = 1, ..., T

$$
a_{i,t} - r_{f,t} = \alpha_i + \beta_{1,i} (r_{M,t} - r_{f,t}) + \beta_{2,i} \, \text{SMB}_t + \beta_{3,i} \, \text{HML}_t + \varepsilon_{i,t}, t = 1, ...,
$$
\n
$$
\Rightarrow \text{Get } N \, \mathbf{b}_i = [\mathbf{b}_{1,i}, \mathbf{b}_{2,i}, \mathbf{b}_{3,i}].
$$

### **(2) Second pass**

Using the  $N b_i$ 's as regressors, estimate

 $(\bar{r}_i - \bar{r}_f) = \alpha + b_{1,i} \lambda_1 + b_{2,i} \lambda_2 + b_{3,i} \lambda_3 + \varepsilon_i,$   $i = 1, ..., N$ 

where  $(\bar{r}_i - \bar{r}_f)$  is the average excess return of asset *i* in our sample.